## **Unix Command Quick Reference**

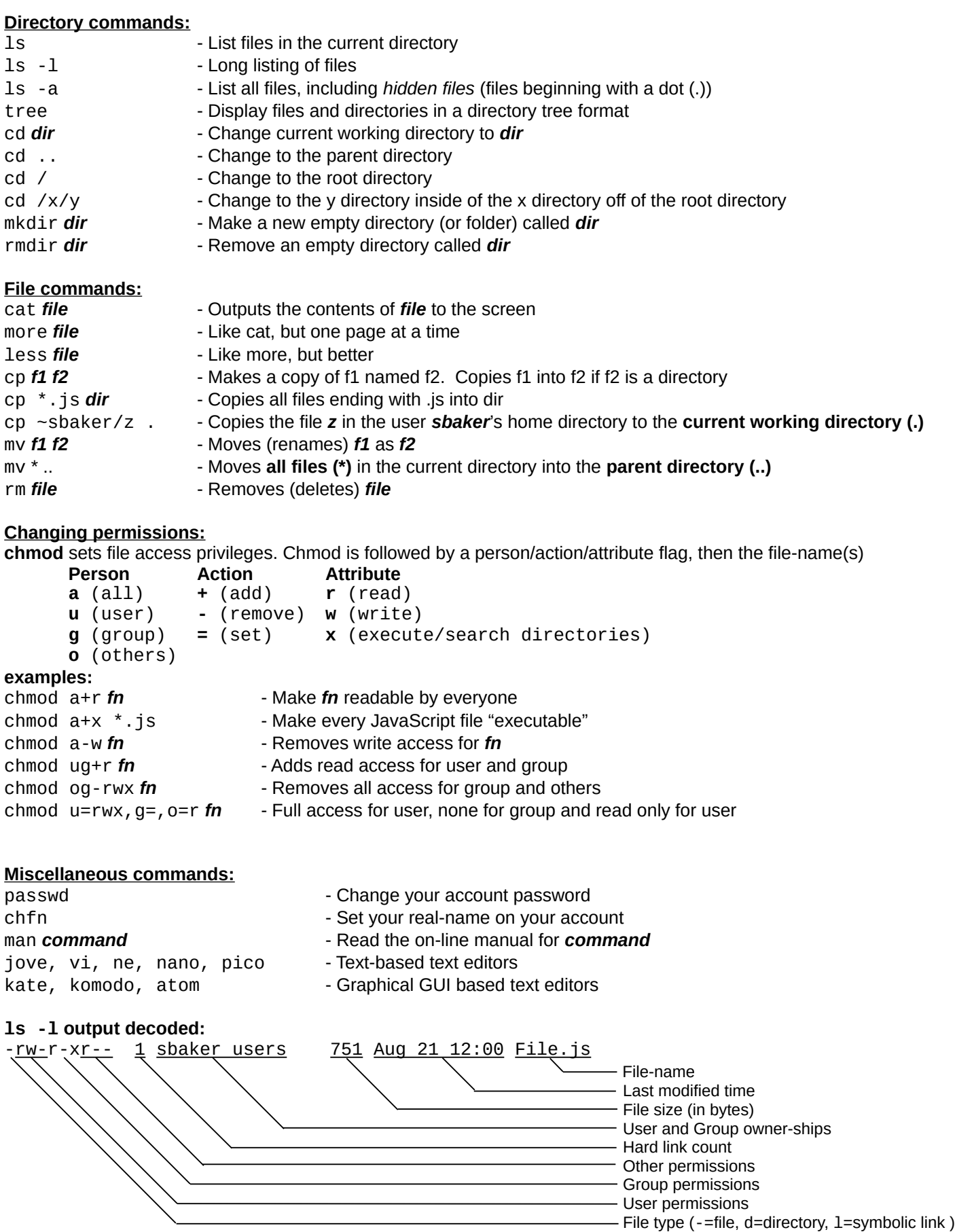